# **BRIGHT LED ELECTRONICS CORP.**

## **LED DISPLAY SPECIFICATION**

### COMMODITY: 0.30"(7.80mm) FIVE DIGIT LED DISPLAY

#### **DEVICE NUMBER : BX-M324RD**

#### VERSION : 1.0 / 2001.04.25

### ELECTRICAL AND OPTICAL CHARACTERISTICS (Ta=25°C)

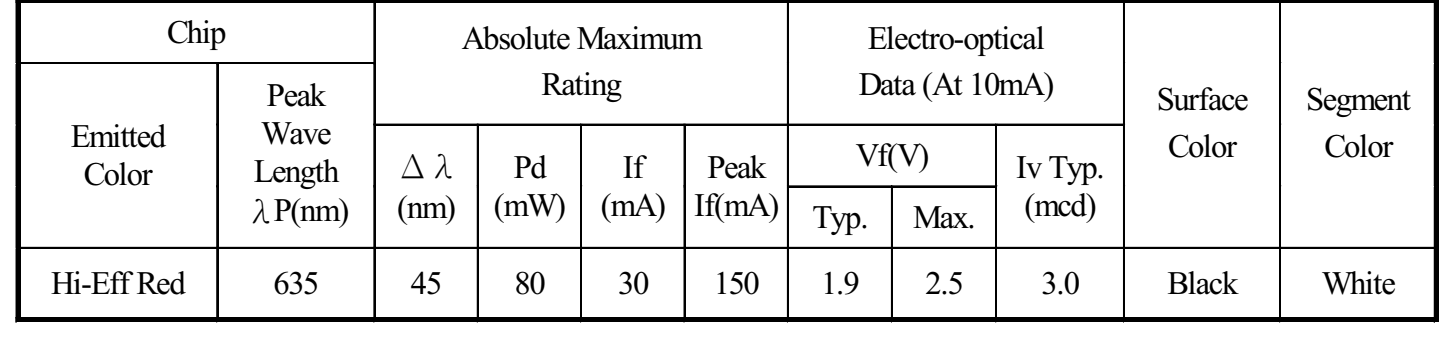

#### $\bigcirc$ ABSOLUTE MAXIMUN RATINGS (Ta=25°C)

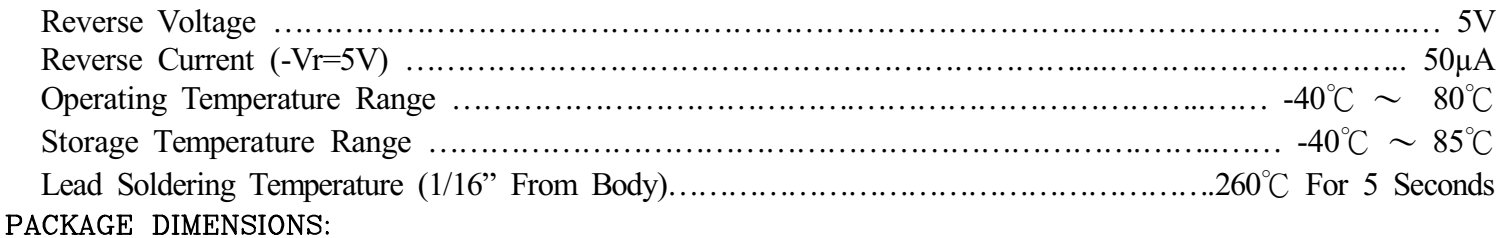

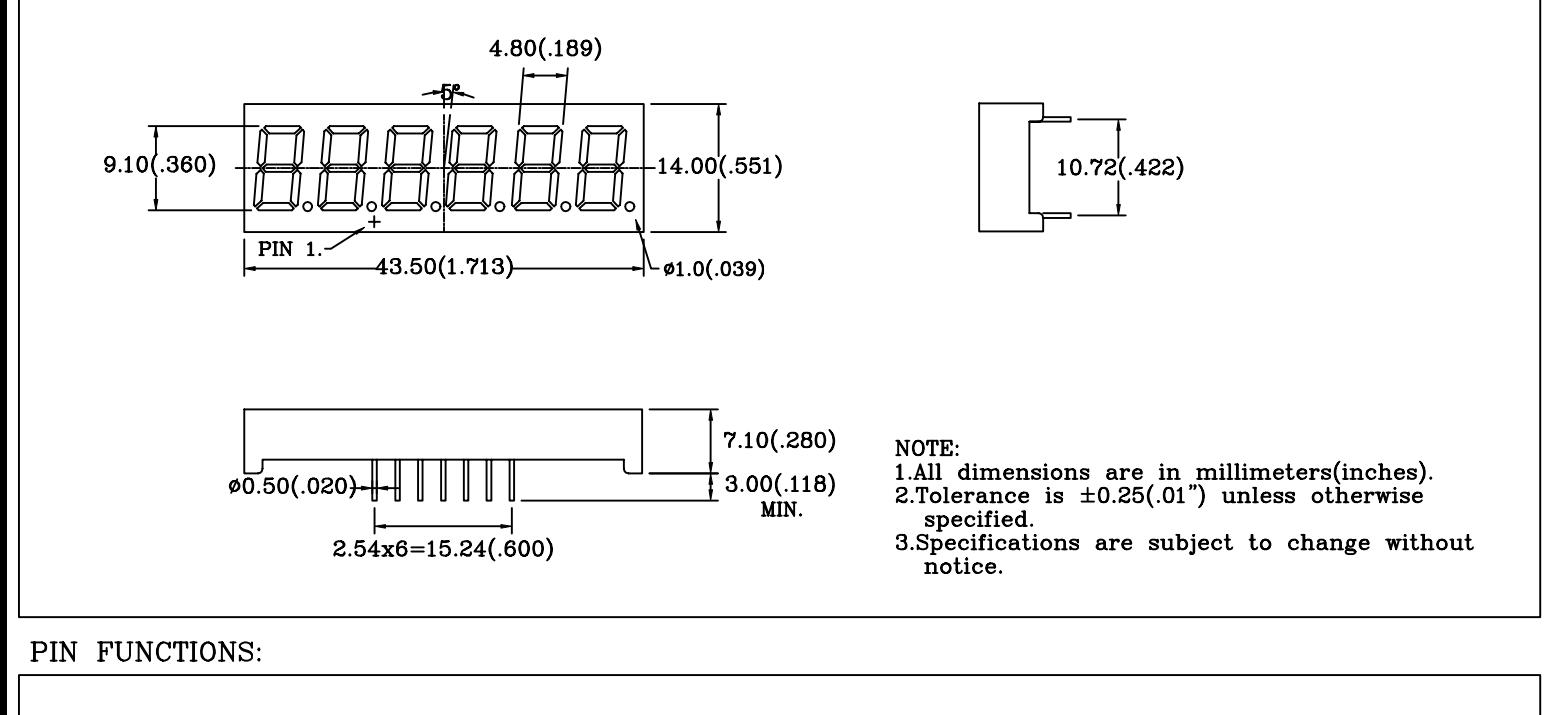

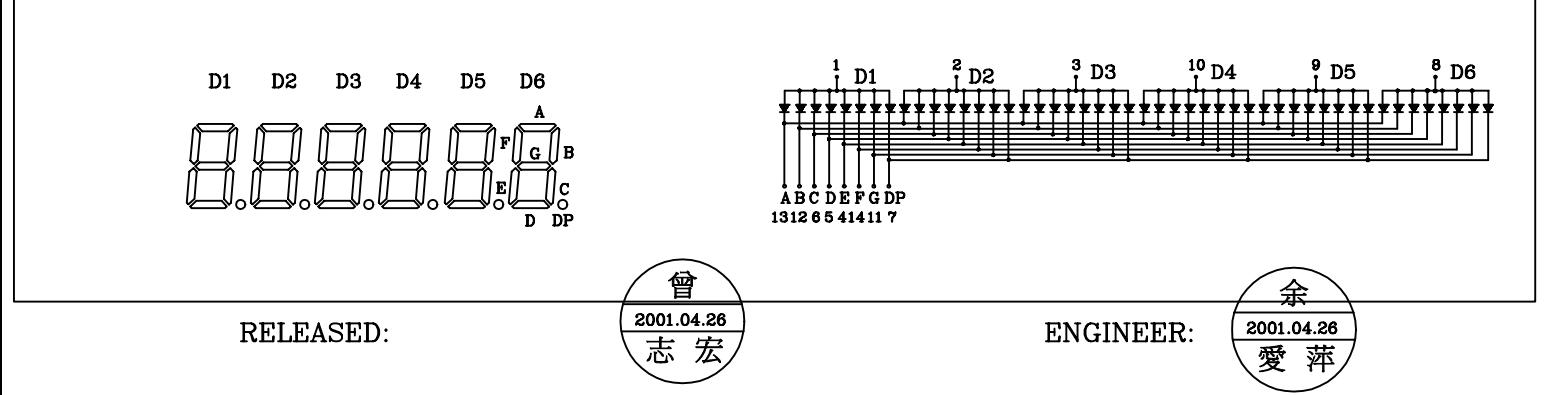